### Databases 1

### Database Modification

# Database Modifications

- $\blacktriangleright$  A modification command does not return a result as a query does, but it changes the database in some way.
- $\blacktriangleright$  There are three kinds of modifications:
	- *1. Insert* a tuple or tuples.
	- *2. Delete* a tuple or tuples.
	- *3. Update* the value(s) of an existing tuple or tuples.

#### Insertion

 $\blacktriangleright$  To insert a single tuple: **INSERT INTO <relation>** VALUES ( <list of values> );

▶ Example: add to Likes(drinker, beer) the fact that Sally likes Bud.

> INSERT INTO LikesVALUES('Sally', 'Bud');

# Specifying Attributes in INSERT

- $\blacktriangleright$  We may add to the relation name a list of attributes.
- $\begin{array}{c} \hline \end{array}$  There are two reasons to do so:
	- 1. We forget the standard order of attributes for the relation.
	- 2. We don't have values for all attributes, and we want the system to fill in missing components with NULL or a default value.

Example: Specifying Attributes

▶ Another way to add the fact that Sally likes Bud to Likes(drinker, beer):

INSERT INTO Likes(beer, drinker)VALUES('Bud', 'Sally');

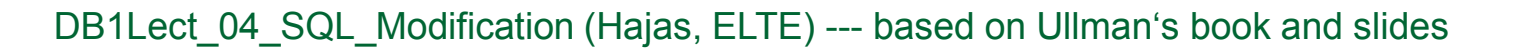

Inserting Many Tuples

▶ We may insert the entire result of a query into a relation, using the form:INSERT INTO <relation>( <subquery> );

# Example: Insert a Subquery

▶ Using Frequents(drinker, bar), enter into the new relation PotBuddies(name) all of Sally's "potentialbuddies," i.e., those drinkers who frequent at least one bar that Sally also frequents.

## Solution

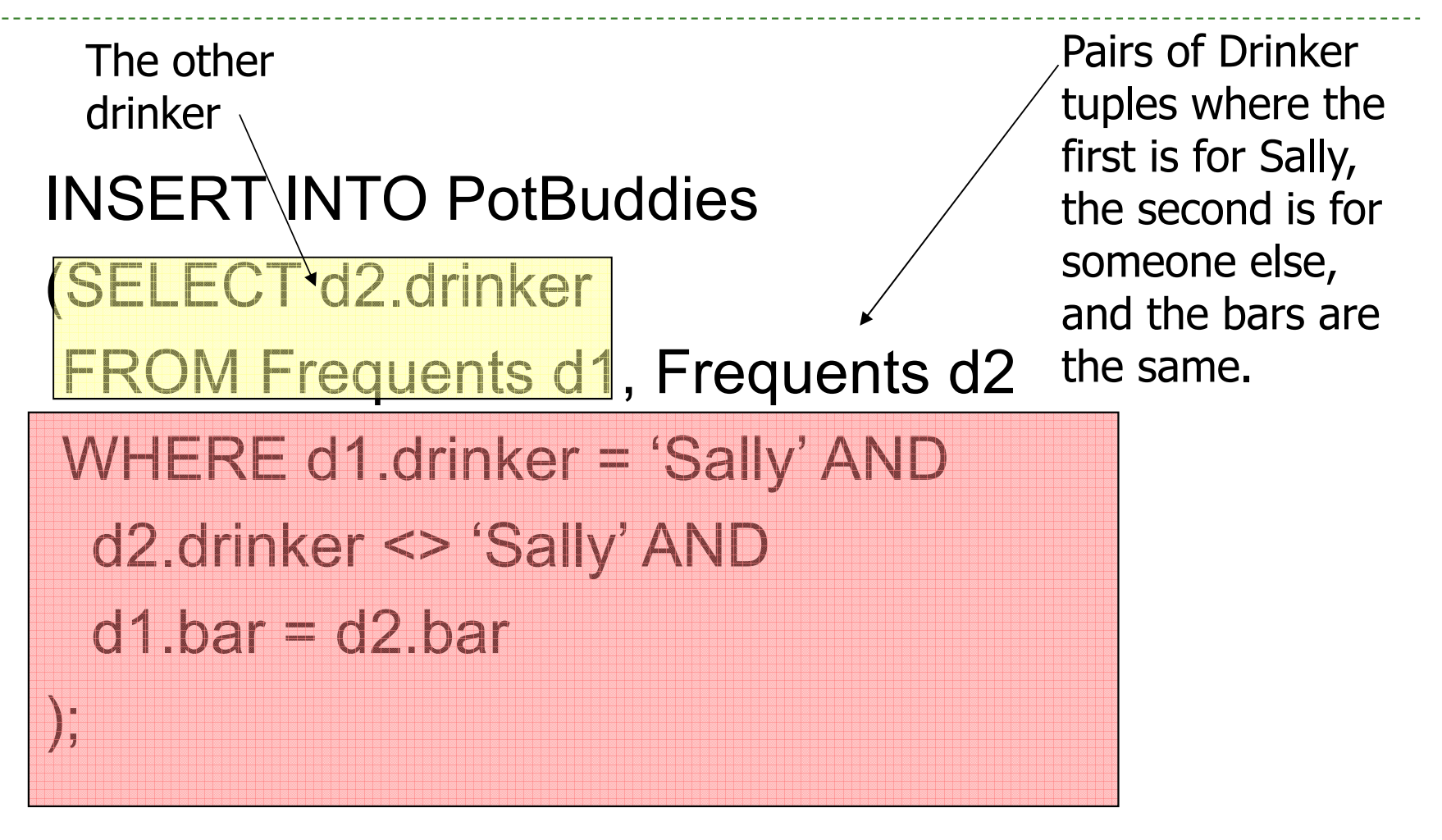

▶ 8

## Deletion

▶ To delete tuples satisfying a condition from some relation:

> DELETE FROM <relation> WHERE <condition>;

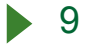

Example: Deletion

▶ Delete from Likes(drinker, beer) the fact that Sally likes Bud:

> DELETE FROM LikesWHERE drinker = 'Sally' AND

beer = 'Bud';

Example: Delete all Tuples

 $\blacktriangleright$  Make the relation Likes empty:

DELETE FROM Likes;

▶ Note no WHERE clause needed.

Example: Delete Many Tuples

▶ Delete from Beers(name, manf) all beers for which there is another beer by the same manufacturer.

#### DELETE FROM Beers bWHERE EXISTS (SELECT name FROM Beers $WHERE$  manf = b.manf  $AND$

name <> b.name);

Beers with the samemanufacturer and a different name from the name ofthe beer representedby tuple b.

### Semantics of Deletion -- <sup>1</sup>

- ▶ Suppose Anheuser-Busch makes only Bud and Bud Lite.
- ▶ Suppose we come to the tuple *b* for Bud first.
- ▶ The subquery is nonempty, because of the Bud Lite tuple, so we delete Bud.
- ▶ Now, When *b* is the tuple for Bud Lite, do we delete that tuple too?

## Semantics of Deletion -- <sup>2</sup>

- $\blacktriangleright$  The answer is that we *do* delete Bud Lite as well.
- $\blacktriangleright$  The reason is that deletion proceeds in two stages:
	- 1. Mark all tuples for which the WHERE condition is satisfied in the original relation.
	- 2. Delete the marked tuples.

# Updates

- ▶ To change certain attributes in certain tuples of a relation:
	- UPDATE <relation>
	- SET <list of attribute assignments>
	- WHERE <condition on tuples>;

Example: Update

▶ Change drinker Fred's phone number to 555-1212:

> UPDATE DrinkersSET phone = '555-1212'WHERE name  $=$  'Fred';

Example: Update Several Tuples

**Make \$4 the maximum price for beer:** UPDATE SellsSET price  $= 4.00$ WHERE price  $> 4.00$ ;